# **FreeBSD - изменение зарезервированного обьема дискового пространства**

Опубликовано muff в Ср, 2018-07-11 17:48

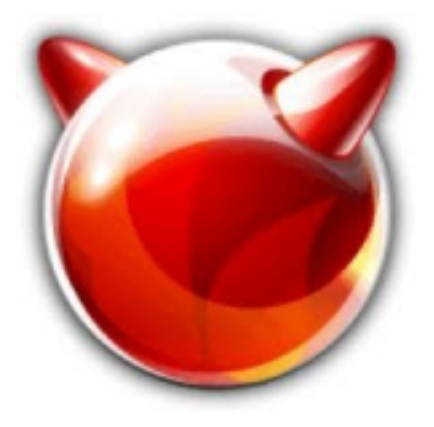

Собирая очередной [програмнный RAID5 на FreeBSD](http://muff.kiev.ua/content/graid5-programnyi-raid-5) [1], решил обратить внимание сообщества на следующий момент:

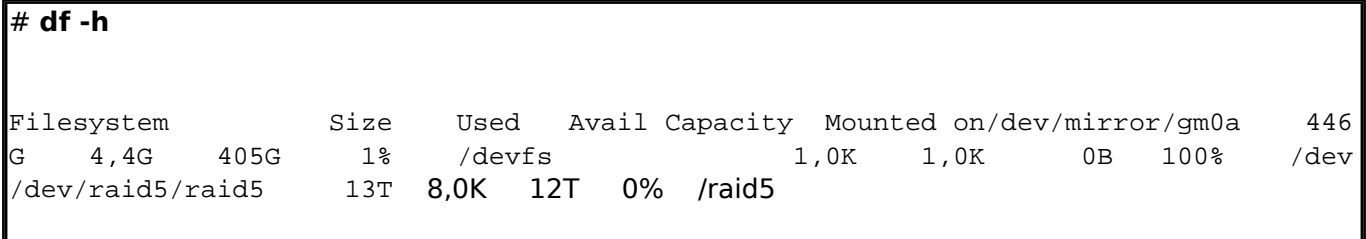

"Пропал" терабайт доступного дискового пространства... Как это возможно?

Дело в том, что часть каждого раздела **UFS** (по умолчанию 8%) зарезервировано для использования операционной системой и пользователем **root**. Утилита **df** не учитывает это при подсчёте значения в колонке **Capacity**, так что оно может превышать 100%. Обратите внимание, что колонка **Blocks** всегда больше, чем сумма значений в колонках **Used** и **Avail**, обычно на 8%.

В моем случае, поскольку раздел довольно большой, потеря дискового пространства довольно существенная, поэтому изменим размер зарезервированного пространства до 2% (260GB должно быть более чем достаточно...)

## Отмонтируем раздел:

# **umount /dev/raid5/raid5**

С помощью утилиты **tunefs** изменим размер зарезервированного дискового пространства:

# # **tunefs -m 2 /dev/raid5/raid5**

tunefs: minimum percentage of free space changes from 8% to 2% tunefs: should optimize for space with minfree < 8%

Монтируем раздел:

# **mount -t ufs /dev/raid5/raid5 /raid5**

Проверяем результат:

# **df -h**

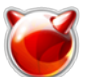

**FreeBSD - изменение зарезервированного обьема дискового пространства**

Опубликовано muff.kiev.ua (http://muff.kiev.ua)

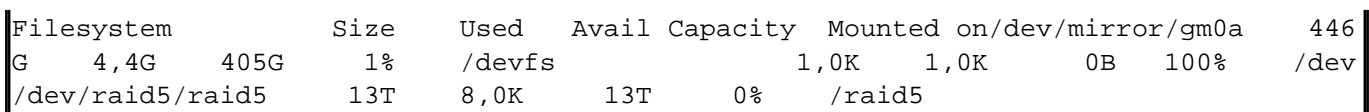

Поскольку в даном выводе размер зарезервированного пространства не подсчитать, ознакомимся с выводом утилиты **df** без ключа **-h**:

![](_page_1_Picture_116.jpeg)

#### Посчитаем процентное соотношение:  $13907519268 \times 100 / 14191346200 = 97.99$

Получается 98% доступно... Все сходится.

Также стоит обратить внимание еще на такой момент. При уменьшении зарезервированного дисткового пространства до 5% и ниже, FFS отключает алгоритм оптимизации выделения свободных блоков, что приводит к росту фрагментации, росту затрат дискового пространства при расположении файлов (из-за неоптимального расположения, части блоков остаются не занятыми, если файл не занимает его целиком) и, теоретически, к снижению скорости чтения. Здесь стоит подумать и выбирать: оставить зарезервированное пространство, либо отказываться от него и иметь возможность заюзать лишние гигабайты, и получить выше перечисленные проблемы.

В моем частном случае даный массив будет использоваться только под хранение бекапов, размеры которых десятки гигабайт одним файлом. Поэтому, исходя из сравнительно небольшого суммарного количества файлов, проблему фрагментации можно игнорировать.

# **Источник (получено** *2025-03-14 11:07***):**

<http://muff.kiev.ua/content/freebsd-izmenenie-zarezervirovannogo-obema-diskovogo-prostranstva>

## **Ссылки:**

[1] http://muff.kiev.ua/content/graid5-programnyi-raid-5